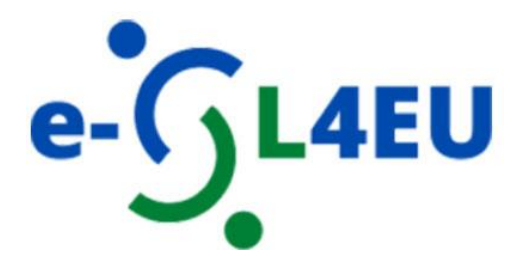

# **e-Service Learning dla bardziej cyfrowego i integracyjnego szkolnictwa wyższego UE**

**Podręcznik dotyczący metodyki i procedur szkolenia e-SL** 

# **Spis treści:**

WPROWADZENIE ........................................................... BŁĄD! NIE ZDEFINIOWANO ZAKŁADKI.

STRUKTURA KURSU ....................................................... BŁĄD! NIE ZDEFINIOWANO ZAKŁADKI.

LOGOWANIE SIĘ DO PLATFORMY E-LEARNINGOWEJ MOD (OPARTE NA MOODLE)... BŁĄD! NIE ZDEFINIOWANO ZAKŁADKI.

# **Wprowadzenie**

**Podręcznik dotyczący metodologii i procedur szkolenia e-SL** został stworzony w celu wsparcia otwartego e-kursu w ramach projektu "eSL4EU: e-Service Learning for more digital and inclusive EU Higher Education systems" i jest przeznaczony dla nauczycieli szkolnictwa wyższego, którzy planują zintegrować e-Service Learning (e-SL) i pomóc innym nauczycielom wdrożyć e-SL w nauczaniu.

Projekt i e-kurs koncentrują się na pojawieniu się e-Service Learning jako innowacyjnego podejścia pedagogicznego opartego na uczeniu się przez doświadczenie (Salam i in., 2019) w kontekście szkolnictwa wyższego w Europie. e-SL to oparte na kursie, zaliczeniowe doświadczenie edukacyjne, w którym studenci uczestniczą w zorganizowanej działalności usługowej, która zaspokaja zidentyfikowane potrzeby społeczności, i zastanawiają się nad działalnością usługową, aby uzyskać dalsze zrozumienie treści kursu, szersze uznanie dla dyscypliny akademickiej i zwiększone poczucie odpowiedzialności obywatelskiej. W e-SL doświadczenie edukacyjne jest zapośredniczone przez technologie informacyjno-komunikacyjne (ICT), w których komponent instruktażowy, komponent usługowy lub oba są prowadzone online, często w modelu hybrydowym. Jako takie, e-Service Learning daje wiele możliwości w edukacji online, ponieważ oferuje doświadczalną praktykę, w której studenci są zaangażowani poprzez technologię w obywatelskie dociekania, refleksje i działania, współpracując ze społecznością.

Zestaw wytycznych i narzędzi został opracowany z myślą o nauczycielach szkół wyższych i ma następujące cele: 1) Budowanie systemów nauczania z innowacyjnym podejściem pedagogicznym, które integruje usługi społecznościowe z programem nauczania studentów; 2) Promowanie zmiany tradycyjnego modelu asystenckiego (usługi dla społeczności) na horyzontalny model solidarności (usługi ze społecznością); 3) Rozpowszechnianie wiedzy na temat metodologii e-SL, opracowywanie materiałów szkoleniowych dla nauczycieli akademickich w celu przyjęcia e-SL w ich praktykach dydaktycznych, prowadzenie studentów we wdrażaniu e-Service-Learning i ocena ich uczenia się przy jednoczesnym zaspokajaniu potrzeb społecznych osób o mniejszych szansach, zwłaszcza w sytuacjach kryzysowych, takich jak pandemia lub inne zdarzenia zakłócające; oraz 4) Rozwijanie umiejętności cyfrowych wykładowców/trenerów/studentów uczelni wyższych w celu wdrożenia metodologii e-SL.

Wytyczne, ramy i pomysły na wdrożenie e-SL w nauczaniu akademickim można znaleźć w kursie e-learningowym w języku angielskim e-Service-Learning for more digital and inclusive EU Higher Education systems dostępnym pod poniższym linkiem[:https://mod.srce.hr/course/view.php?id=482](https://mod.srce.hr/course/view.php?id=482)

Kurs iest również dostepny w języku chorwackim [\(https://mod.srce.hr/course/view.php?id=487\)](https://mod.srce.hr/course/view.php?id=487), włoskim, [\(https://mod.srce.hr/course/view.php?id=542\)](https://mod.srce.hr/course/view.php?id=542), polskim, [\(https://mod.srce.hr/course/view.php?id=538\)](https://mod.srce.hr/course/view.php?id=538), słowackim, [\(https://lms-ext.umb.sk/course/view.php?id=158\)](https://lms-ext.umb.sk/course/view.php?id=158) i rumuńskim [\(https://traininghub.reu.pub.ro/course/index.php?categoryid=1\)](https://traininghub.reu.pub.ro/course/index.php?categoryid=1).

# **Struktura kursu**

E-kurs *e-Service Learning dla bardziej cyfrowego i integracyjnego szkolnictwa wyższego UE* został opracowany przez konsorcjum e-SL4EU (https://esl4eu.us.edu.pl/) składające się z 6 partnerów z 5 krajów UE: Polski, Włoch, Chorwacji, Rumunii i Słowacji.

Uczestnicy tego kursu (nauczyciele akademiccy) poznają kluczowe cechy e-Service-Learning (e-SL) i otrzymają narzędzia szkoleniowe do przyjęcia e-SL w celu budowania integracyjnych systemów szkolnictwa wyższego.

Po ukończeniu tego e-kursu będziesz w stanie:

- identyfikować zasady projektowania i elementy jakości projektów e-SL w celu zbudowania szkolenia online lub mieszanego,
- stosować zasady i strategie projektowania instruktażowego, które najlepiej pasują do różnych działań interaktywnych i celów instruktażowych
- wybrać projekt kursu e-SL, który jest odpowiedni dla twojej praktyki nauczania, prowadząc studentów we wdrażaniu e-Service-Learning i oceniając ich uczenie się, jednocześnie odpowiadając na potrzeby społeczne osób z mniejszymi szansami
- stworzyć angażujący, skuteczny i włączający kurs e-SL, aby zaangażować swoich studentów w projekty e-SL.

Zanim zagłębisz się w e-Service Learning, wykonaj wstępny test samooceny, który pomoże Ci przypomnieć sobie, na czym polega service-learning (SL) i jak prowadzić kurs SL.

W **sekcjach 1- 4** można zapoznać się z teorią e-SL i projektowaniem instruktażowym. **Sekcja 5** zawiera opcje projektowania instrukcji dla kursów e-SL, a **sekcja 6** zawiera przykłady dobrych praktyk z różnych dziedzin nauki i różnych krajów UE.

W **sekcji 7** nauczyciele akademiccy dowiedzą się, jak zaprojektować własny kurs e-SL.

Końcowe narzędzie samooceny zostało zaprojektowane w celu samooceny motywacji i umiejętności w zakresie opracowywania i nadzorowania projektów e-Service Learning.

Wreszcie, wszyscy uczestnicy tego kursu otrzymają **certyfikat ukończenia kursu.**

Certyfikat ten może zostać wydany dopiero po zakończeniu anonimowej oceny kursu.

#### **SEKCJA 1**

Rozdział 1 poświęcony **Ramom Projektowania e-SL** ma na celu zapewnienie kompleksowego narzędzia, które może pomóc nauczycielom, liderom uniwersyteckim, partnerom społecznym i innym zainteresowanym stronom w projektowaniu skutecznych i znaczących działań e-SL. Ramy te uwzględniają wiele czynników wpływających na uczenie się i osiągnięcia studentów w zakresie eedukacji. Ramy te obejmują **trzy filary "nowej kultury uczenia się" - miejsca, ludzi i partnerstwa** (Thomas & Brown, 2012) - które przekładają się na ekosystemowe podejście do uczenia się w szkolnictwie wyższym. Trzy filary łączą cztery klastry zasad projektowania z zamiarem promowania zaangażowania studentów.

#### **Po ukończeniu tego modułu będziesz w stanie:**

- rozpoznać różne komponenty e-SL Ram Projektowania i ich wzajemne oddziaływanie;
- zidentyfikować wiele czynników wpływających na uczenie się i osiągnięcia studentów w działaniach e-SL;
- stosować Ramy Projektowe e-SL w określonych kontekstach;
- analizować i oceniać, w jaki sposób Ramy Projektowe e-SL przekładają się na ekosystemowe podejście do uczenia się w szkolnictwie wyższym.

### **SEKCJA 2**

Sekcja 2 poświęcona **Zasadom Projektowania e-SL** przedstawia zestaw stwierdzeń, które wyraźnie koncentrują się na określonym sposobie myślenia lub wymaganiach, które powinny kierować działaniami projektowymi nauczycieli, liderów uniwersytetów, partnerów społecznych i innych interesariuszy. Sekcja 2 zawiera listę i definicje zasad projektowania e-SL wraz z krótkim wyjaśnieniem. W ćwiczeniach wykorzystamy krótkie opisy trzech studiów przypadku i powinieneś rozpoznać, które zasady projektowania e-SL zostały pominięte w projekcie. Na koniec opiszesz, w jaki sposób możesz wdrożyć zasady projektowania w swoim kursie e-SL. Przeanalizowanie nowych informacji i doświadczeń własnymi słowami pomoże ci lepiej zrozumieć, rozwinąć i wzmocnić wiedzę na temat zasad projektowania.

### **Po ukończeniu tego modułu będziesz w stanie:**

- zrozumieć podstawowe Zasady Projektowania e-SL
- wyjaśnić znaczenie Zasad Projektowania e-SL
- ocenić znaczenie poszczególnych grup zasad w projektowaniu (klastrów) kursów e-SL
- kreatywnie włączyć Zasady Projektowania e-SL do własnego kursu e-SL.

## **SEKCJA 3**

Sekcja 3 zawiera definicję **Elementów Jakości e-SL** oraz listę elementów jakości e-SL wraz z krótkim wyjaśnieniem. W ćwiczeniu wykorzystamy krótkie dobre i złe przykłady z praktyki, a uczestnicy powinni wybrać element jakości e-SL, który był lub nie był częścią przykładu. W ostatniej części lekcji uczestnicy powinni wybrać 5 elementów i opisać, w jaki sposób wdrożą je we własnym kursie e-SL.

#### **Po ukończeniu tego modułu będziesz w stanie:**

• wyjaśniać Elementy Jakości e-SL,

- kreatywnie dostosowywać Elementy Jakości e-SL w różnych sytuacjach.
- wdrożenie Elementów Jakości e-SL w planowaniu własnego kursu.

#### **SEKCJA 4**

Celem tej jednostki jest nauczenie, jak korzystać z zasad projektowania instrukcji i strategii, które najlepiej pasują do różnych interaktywnych działań i celów instruktażowych.

#### **Po ukończeniu tego modułu będziesz w stanie:**

- stosować zasady kognitywnej teorii nauczania multimedialnego w projektowaniu materiałów edukacyjnych
- identyfikować zasady, strukturę i elementy cyfrowego opowiadania historii w celu zintegrowania wiedzy akademickiej z rzeczywistą sytuacją
- wykorzystywać scenariusze w celu zapewnienia uczniom realistycznego kontekstu, w którym mogą dokonywać wyborów
- wdrażanie lekcji z zestawu narzędzi i mikrolekcji w celu zwiększenia zaangażowania, motywacji i retencji wiedzy przez uczących się
- tworzyć gry, aby wykorzystać ludzką rozgrywkę do rozwiązywania problemów społeczności.

#### **SEKCJA 5**

Ta jednostka przedstawia **projekt instruktażowy czterech kursów e-SL z czterech krajów UE: Włoch, Słowacji, Rumunii i Chorwacji**. Dla każdego kursu można przeanalizować poziom programu studiów, wartość ECTS, ogólne ramy, metody nauczania, efekty uczenia się i szczegółowy opis projektu instruktażowego.

#### **Po ukończeniu tego modułu będziesz w stanie:**

- analizować cechy istniejących kursów e-SL;
- włączenie elementów projektu istniejących kursów e-SL do własnych działań edukacyjnych.

#### **SEKCJA 6**

Niniejsza jednostka przedstawia najlepsze praktyki w zakresie e-SL z czterech krajów UE: Włoch, Słowacji, Rumunii i Chorwacji.

#### **SEKCJA 7**

Ta jednostka umożliwia **udokumentowanie pomysłów na projekt e-learningowy**, a także potrzeb edukacyjnych i potrzeb społeczności, które chcesz zaspokoić w ustrukturyzowany sposób.

#### **Po ukończeniu tego modułu będziesz w stanie:**

- zaprojektować i zaplanować projekt/kurs e-SL w oparciu o wiedzę zdobytą w poprzednich modułach
- dokumentować proces i pomysły na opracowanie projektu/kursu e-SL.

# **LOGOWANIE SIĘ DO PLATFORMY E-LEARNINGOWEJ MOD (OPARTE NA MOODLE)**

Dostęp do systemu Moodle można uzyskać na stronie internetowej [mod.srce.hr.](https://mod.srce.hr/?lang=en)

(Aby zmienić język interfejsu, należy wybrać menu rozwijane z listą języków na pasku menu).

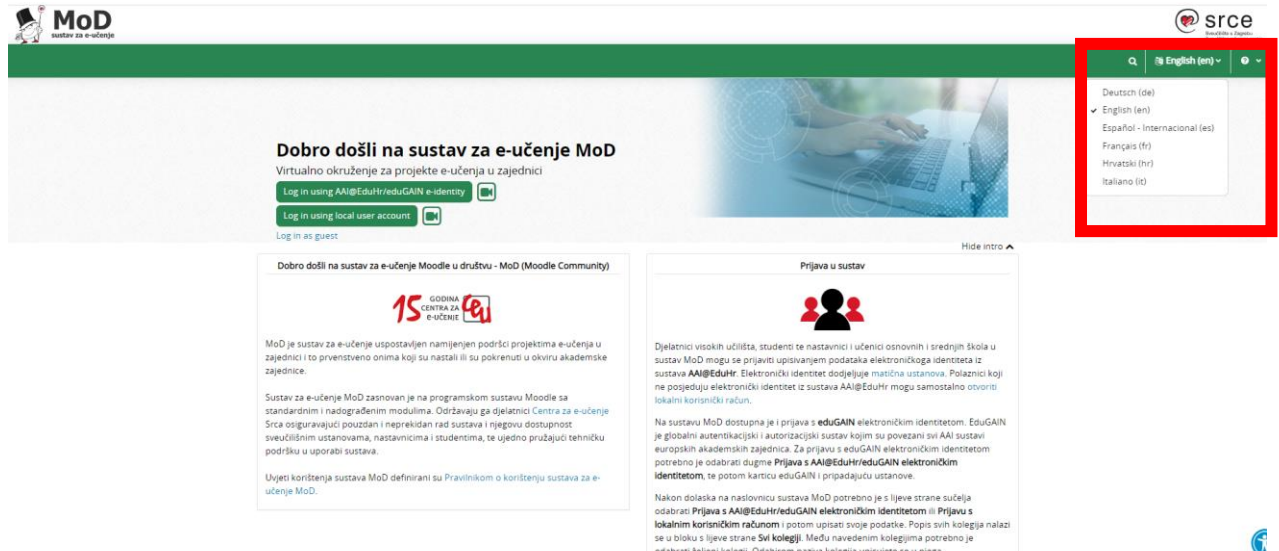

#### *Caption 1: E-learning platform MoD*

Do platformy e-learningowej można zalogować się za pomocą tożsamości elektronicznej AAI@EduHr (tylko dla uczestników z Chorwacji) lub za pomocą lokalnego konta użytkownika.**.**

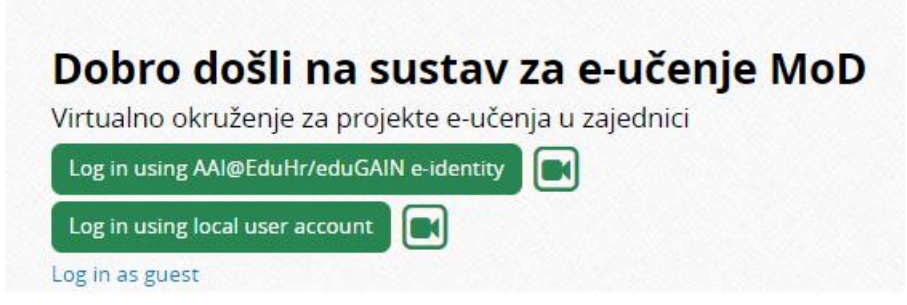

*Caption 2: Log in using local user account button*

Użytkownicy, którzy logują się do Mod po raz pierwszy przy użyciu konta lokalnego, powinni je najpierw utworzyć. Aby utworzyć lokalne konto użytkownika, wybierz przycisk **Zaloguj się przy użyciu lokalnego konta użytkownika**, a następnie przycisk **Utwórz nowe konto w bloku Czy jesteś tu pierwszy raz**?

#### **Is this your first time here?**

You must complete the following steps in order to gain access to ecourses:

1. Fill out the New Account web form with your personal details.

Z After submitting the form, you should receive an email at the email address you provided.

3. Please carefully read the email and click on the link in order to confirm your registration and log in to the system.

Check out our quick guide on logging into the MoD system.

Create new account

*Caption 3: Create new account button*

Następnym krokiem jest wybranie żądanej nazwy użytkownika i hasła oraz wprowadzenie dodatkowych informacji o użytkowniku. Po wypełnieniu i wysłaniu formularza, użytkownik otrzymuje na swój adres e-mail powiadomienie o utworzeniu konta użytkownika lokalnego, w którym musi wybrać link potwierdzający utworzenie konta użytkownika.

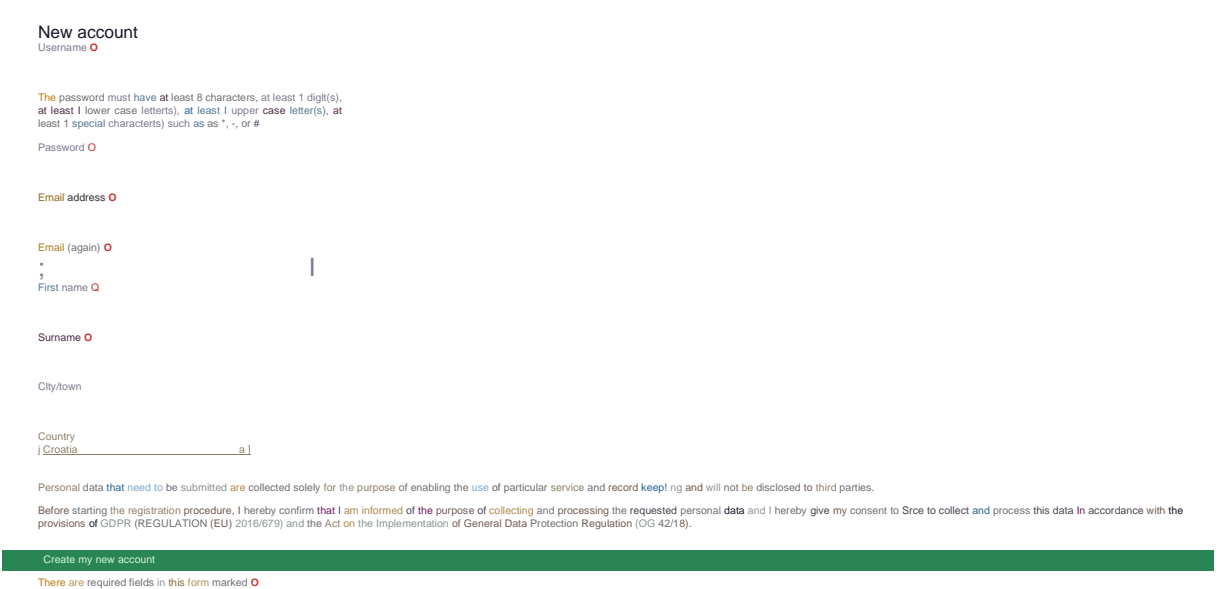

*Caption 4: Local account creation form*

#### Przy każdym kolejnym logowaniu do systemu użytkownik loguje się swoimi danymi w **bloku logowania użytkownika lokalnego**.

Log in to MoD - virtualno okruzenje za projekte e-ucenja u zajednici

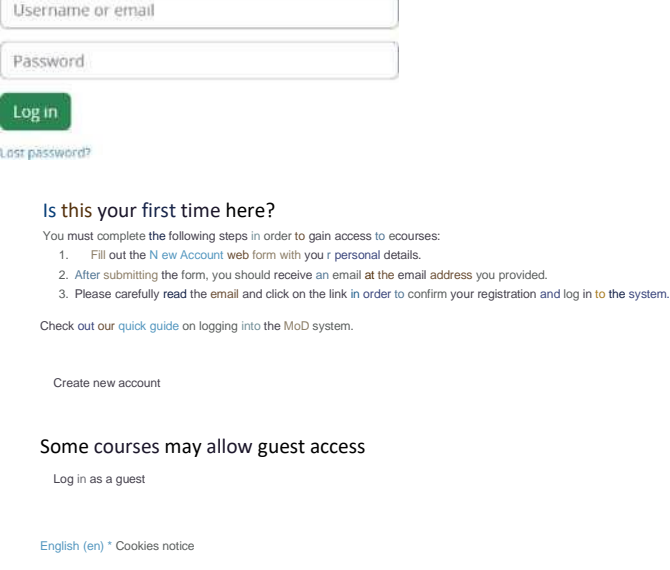

*Caption 5: Local user log in page*

Po pomyślnym zalogowaniu się do MoD użytkownik ma dostęp do własnej strony głównej i zapisanych e-kursów (patrz obrazek poniżej – *My courses*).

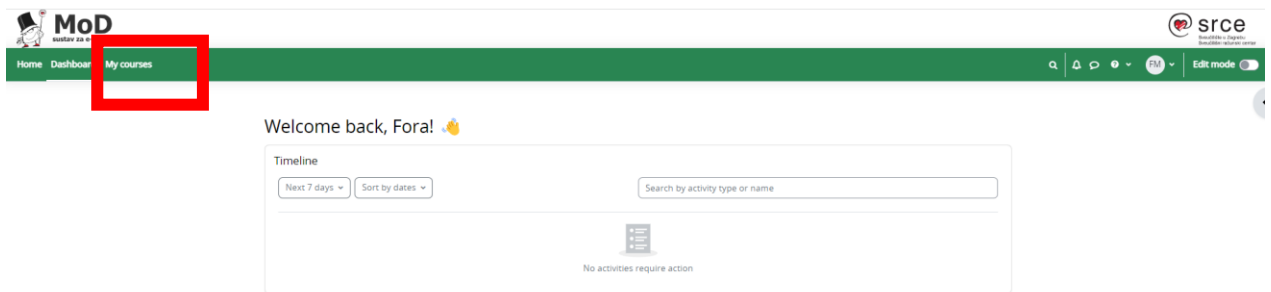

*Caption 6: Welcome screen of the MoD system*

Teraz skopiuj następujący link https://mod.srce.hr/course/view.php?id=538 na pasku adresu przeglądarki, aby uzyskać dostęp do kursu w języku angielskim (*e-SL dla budowania integracyjnych systemów szkolnictwa wyższego*).

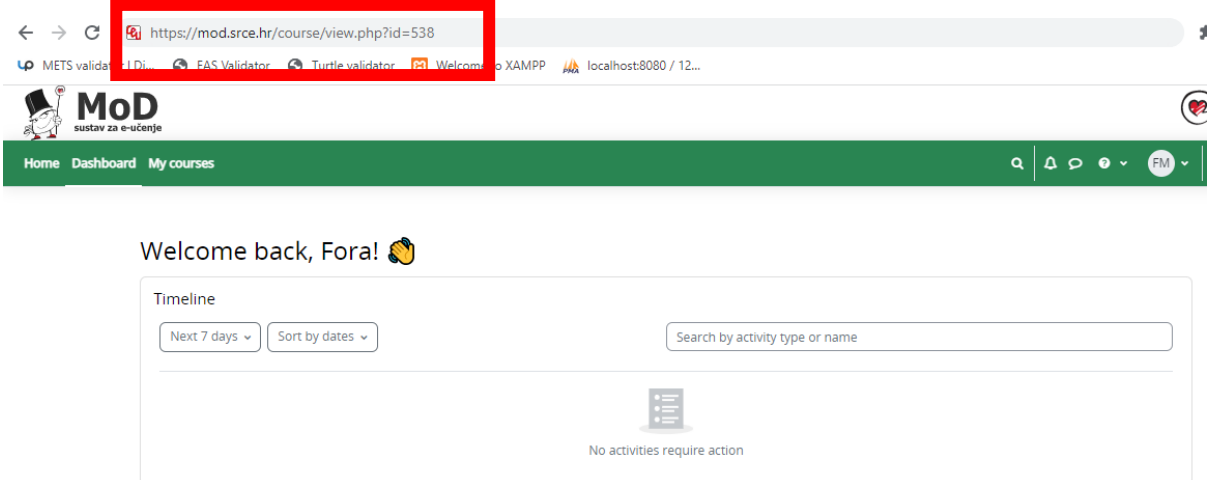

*Caption 7: Address bar with the link: https://mod.srce.hr/course/view.php?id=538*

W następnym kroku kliknij przycisk **Zapisz mnie (Enrol me)** u dołu ekranu, aby uzyskać dostęp do kursu.

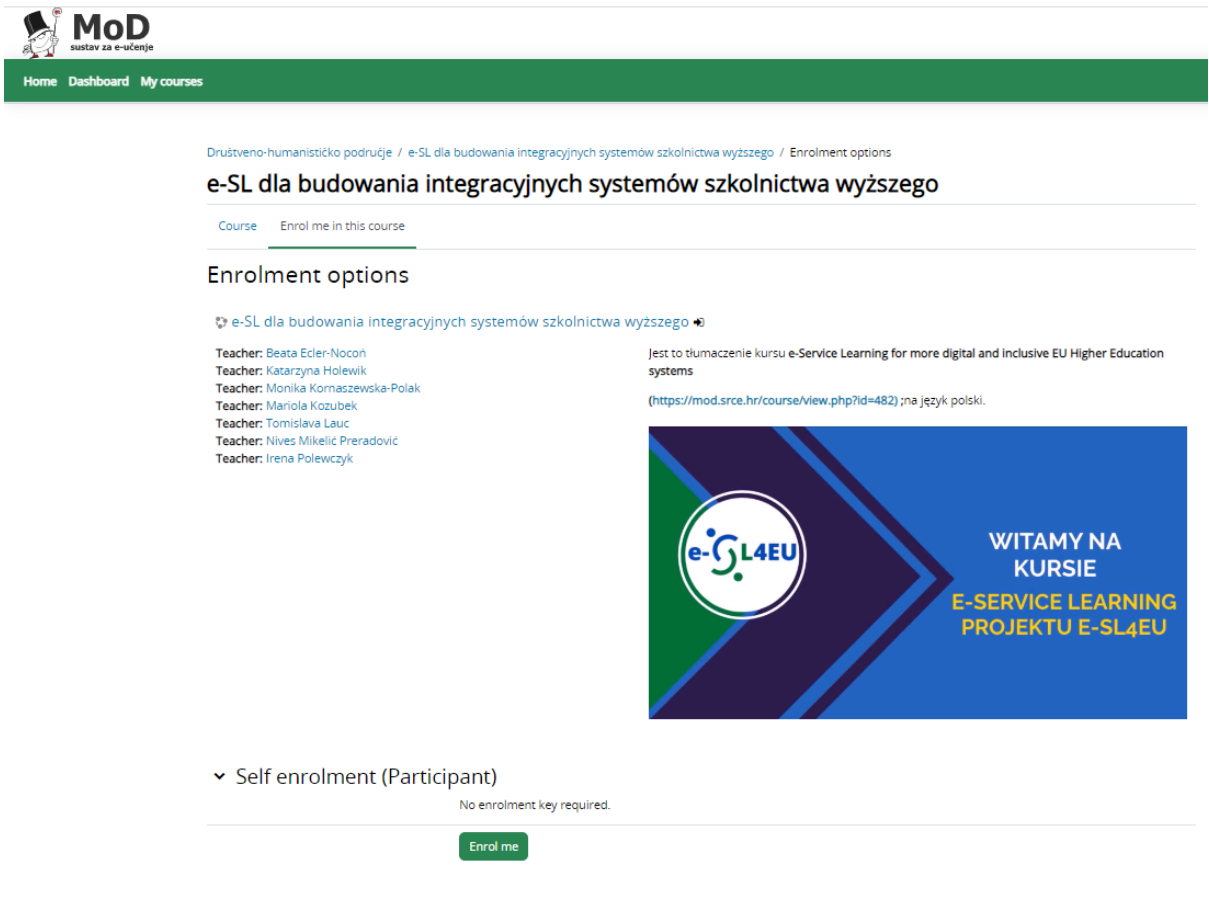

#### *Caption 8: Click on the green Enrol me button at the bottom of the screen*

W przypadku problemów z hasłem lub niepoprawnych danych, użytkownicy mogą poprosić o utworzenie nowego hasła za pomocą linku **Zapomniałem nazwy użytkownika lub hasła lub skontaktować się** z moodle@srce.hr w celu uzyskania pomocy. W przypadku problemów technicznych **prosimy o kontakt** 

**z Uniwersyteckim Centrum Obliczeniowym SRCE pod adresem e-mail: helpdesk@srce.hr.**